## **AddDietTracking** Maximizing the Demo and Things to Try

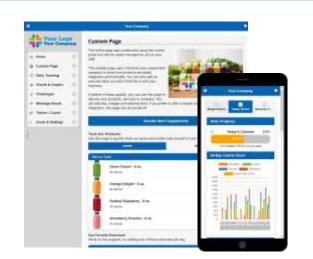

The demo simulates a fictional juice company and to save your time, pre-fills user data to depict an active user.

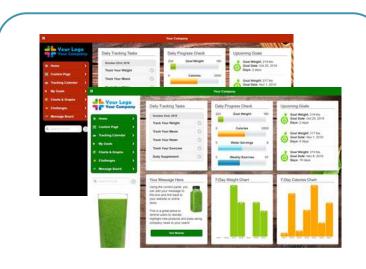

The "Change Theme" button below the menu shows how the program looks with different visual options applied.

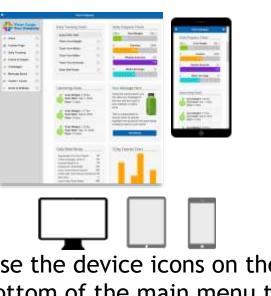

Use the device icons on the bottom of the main menu to simulate how the program look on different devices.

| Egg Beaters Fat Free Original                                                                                       |       |      | Remained Foods                                            |                                                                                         |   |
|----------------------------------------------------------------------------------------------------|-------|------|-----------------------------------------------------------|-----------------------------------------------------------------------------------------|---|
| Turkey Sausage, Jennie O<br>Orange Delight 8 oz<br>Subway Sin, Roast Beef<br>Lean Cusine Glazed Chicken             |       |      |                                                           | Bob Evans Ham Biscuit Benedict<br>40 usem   Serieg Sec Boot Hoter Dental has Automatics | 0 |
|                                                                                                    |       |      |                                                           | Casey's Hom<br>100 selects:   Janving Szc 1 Select Yopping                              | 0 |
| SARA LEE 100% WHOLE WHEAT BREAD<br>Diet Coke<br>Jays Pretzel Rods Baked<br>Greek Yogurt, YoCrunch, Non Fat<br>Total |       |      | Canary's Harn Bull<br>2013 Falotos   laring San Erich Sub | 0                                                                                       |   |
|                                                                                                    |       |      | Willage Inn Ham<br>30 oktres   Sening Stat One Sening     | ò                                                                                       |   |
| 65                                                                                                    | 0     |      |                                                           | Aday's Ham Bloouit<br>antonines ( landing blac the landing                              | 0 |
| Edit                                                                                                    | Track | Pavs | 4                                                         | INOP Blice of Ham<br>100 upres ( serving Size Declaring                                 | 0 |
|                                                                                                    |       |      |                                                           | 83's Restaurant Ham                                                                     | 0 |

menu and click the "Track" icon to test out our searchable One Million+ food database.

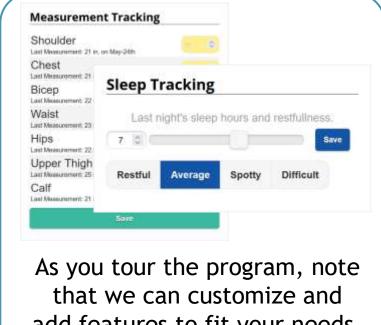

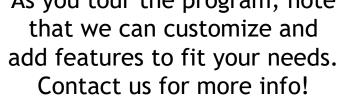

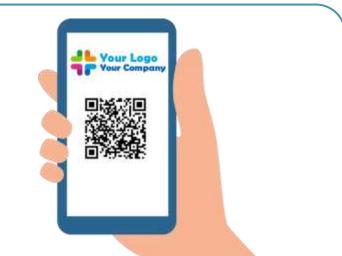

Scan the QR code on the "Help and Info" menu to install the app on your mobile device. Hint: easier than an app store!

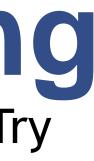

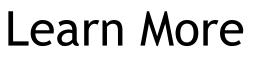

Website: AddDietTracking.com

Videos: YouTube Channel

Social Media: Facebook Page

**Contact:** support@adddiettracking.com